# **QIF To IIF Converter Crack Free [2022]**

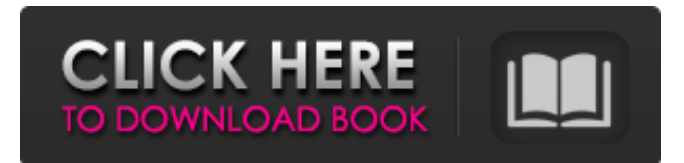

#### **QIF To IIF Converter Crack + Download For PC 2022**

QIF to IIF Conversion is an Excel utility that extracts transaction data from QIF files and turns them into IIF files with detailed explanations as to what does which. It converts QIF files to IIF without messing up any information, and imports the data to QuickBooks when successfully converted....George Constantinides George Constantinides (24 February 1923, Athens – 25 January 2001, Athens) was a Greek actor. Biography His father was Greek military officer Panagiotis Constantinides, while his mother was the journalist Margarita Constantani. Both his grandfathers were actors: the playwright Alexis Constantakis and the actor Pavlos Konstantinidis. His younger sister was Maria Constantinides, who was also an actress and appeared in Giannis Dalianidis' films. He started his career in the "Elpida" cultural center in Greece in the late 1930s. He appeared in various plays, and in 1945 was an actor in the first Athens production of Boris Vian's play The Adventurers in the synagogue. His career extended until the 1970s and he appeared in films such as Vladimir Basov's "The Cutting Edge of Fear" (1973), Tasos Dragatakis' "The House of Death" (1978) and the cult classic "The Dark Side of the Moon" directed by Sofia Papataxia (1982), where he played the role of Benjamin Fellman. In 1976 he played a lead role in Andreas Alkaios' TV series: "The Greek Moukos Vitsa" (The Greek Mazes). Constantinides had a guest part in the series in 1982, and in 1992 he played the role of a rich elderly writer in the episode "The Letter is Written" of the same series. References External links Category:1923 births Category:2001 deaths Category:People from Athens Category:Greek male stage actors Category:Greek male television actors Category:20th-century Greek male actorsQ: How to know which button was clicked on a toolbar? I have a toolbar with two buttons on it toolbar.setOnMenuItemClickListener(new Toolbar.OnMenuItemClickListener() { @Override public boolean onMenuItemClick(MenuItem item) {

#### **QIF To IIF Converter Keygen [Mac/Win]**

With QIF to IIF, you can import and export QuickBooks data within Excel. This freeware is available for download. Feature: Convert QIF file into IIF file. Import and export QuickBooks data within Excel. QuickBooks to IIF Converter Review: Most of the software offered in our category are legacy software and do not meet the latest needs of modern users. Due to limited memory and memory size, the conversion speed of QIF to IIF Converter is not as fast as QIF to IIF Converter. So QIF to IIF Converter, a free for download software for converting qif to iiif. While QIF to IIF Converter is simple and easy to use, it has some limitations. When opening a qif file, the configuration settings take some time to apply, and the list items are not detailed, so we cannot determine which fields are not relevant. In addition, there is no direct way of merging data and creating the list. For users who want to import data directly into QuickBooks, the conversion tool can only export the data to the list of one sheet,

and it cannot be set to the left side of the data. With QIF to IIF Converter, it is not possible to access the list of data in the imported file, and only one sheet can be imported, so it is not possible to merge data and set the list as left side. Forthe ability to easily import data into QuickBooks, QIF to IIF Converter has not only been a flexible tool, but also a very simple one. QIF to IIF Converter is free, so it is also the best. Convert QIF to IIF QIF to IIF Converter is one of the perfect programs in the market to let users do their work quickly. With this tool, you can import and export QuickBooks data into Excel. Just save the exported file as a new format IIF and upload it to the account, and it will work automatically. Features of QIF to IIF Converter Import and export QuickBooks data to Excel. Migrate to QuickBooks by creating IIF files from QIF. Create IIF files from QIF files. View total customers, vendors, employees, and others. Statistic data is compiled by the app when the imported is performed successfully to let you know the total list count for chart of accounts, customers, b7e8fdf5c8

## **QIF To IIF Converter (LifeTime) Activation Code [Updated-2022]**

QIF to IIF allows you to convert multiple QIF files and export them to IIF format. It will analyze the QIF files as you're importing them and will try to keep the numbers accurate. The QIF to IIF Converter is a multi-purpose spreadsheet utility developed to allow you to convert multiple QIF files to IIF format. It will also allow you to export data to IIF, and will allow you to export specific records or specific fields from a QIF file. A perfectly reasonable approach for migrating from QIF to IIF. However, you really shouldn't be moving into QuickBooks at all unless your organization has absolutely no other choice but to make the switch. I took a first-hand look at QIF to IIF Converter, designed to help companies migrate from QIF to QuickBooks accounts by converting the files to IIF format. QIF to IIF Converter QIF to IIF is a stand-alone app that provides a direct QIF to IIF conversion for free. The app features Export IIF to QIF converter function to export the data in QIF or IIF to QIF format. It can accept up to 100 QIF files or folders at a time, can process the files and folders, and allows you to choose what should and should not be transferred. On top of that, you can even import specific QIF column (company name, address, business name) to Excel. The app provides real time tracking and shows detailed statistics regarding the conversion process. You can also export your transactions to Excel from where you can view the transactions in any other form, and later import the exported data to QuickBooks or Excel. Another app that can be used to convert QIF to IIF is Free QIF to IIF Converter. The free of charge app can be used to migrate the data from QIF to IIF. The app is simple to use and is compatible with any version of Excel. Although, QIF to IIF Converter allows you to convert one QIF file to IIF, Free QIF to IIF Converter allows you to convert from multiple QIF files to IIF. For example, you can convert one QIF to IIF, another QIF to IIF and another QIF to IIF files to QIF. Or you can convert more than 100 QIF files to IIF. Additionally, it allows you to convert the data in

### **What's New in the QIF To IIF Converter?**

QIF to IIF Converter excel add-in is an application that enables you to easily import, export, create, and convert QIF files to IIF. With this free qif to if converter software you can import, export data from qif files, check the data you have imported, convert qif to if, create IIF from QIF. The qif to if converter tool also allows you to convert qif files to IIF, change file name, add/delete information from qif file, as well as generate a report of qif information, Export and more. Make an easy conversion from qif to if with qif to if converter and convert the information you want into qif or to if format. It's an easy way to import/convert qif files to if. Key Features: Convert qif files to IIF Import qif files to IIF Export qif files to IIF Check the data you have imported Change file name Add/delete information from qif file Generate a report of qif information Create IIF from QIF Convert qif to IIF QIF to IIF Converter Support Excel 2010 or later versions; Supports 2000 or later versions.Q: Why does JavaScript in an external file cause the browser to execute the file? I'm new to web development. For a website project, I have to use a template which already has external JavaScript file included. I've checked the source and did not find any code such as . So, when I test the webpage, the web browser opens and I see the content of the JavaScript file in the same page as the contents of the HTML file. How is it possible? A: If the javascript file is in the same directory as the html file, then all you have to do is put a line at the top of the file to call your functions. In the case of jQuery, you would have : Then, in that javascript file you would have : \$(document).ready(function(){ // Your code here }); LAUNCH DATE: 12/31/15 SENSOR-FOCUSED, IMMERSIVE

### **System Requirements For QIF To IIF Converter:**

Minimum: OS: Windows XP Service Pack 3 or later. Windows 7 or later. Processor: Intel Pentium D 3.2GHz or AMD Athlon 64 X2 2.8GHz or AMD Phenom X3 1.25GHz (Pentium D 3.4GHz or AMD Athlon 64 X2 2.8GHz or AMD Phenom X3 2.8GHz recommended) Memory: 1 GB RAM Video: NVIDIA GeForce 8800 GTX or AMD

Related links:

<https://wakelet.com/wake/ZeEviMnwTWJUuYvXrdRjT> <https://zip-favor.ru/bez-rubriki/image-hijacker-crack/> [https://cholotubexxx.com/sin-categoria/doc-viewer-crack-with-full-keygen-free-for-windows](https://cholotubexxx.com/sin-categoria/doc-viewer-crack-with-full-keygen-free-for-windows-latest-2022/)[latest-2022/](https://cholotubexxx.com/sin-categoria/doc-viewer-crack-with-full-keygen-free-for-windows-latest-2022/) <https://chichiama.net/diskcryptor-1-0-667-107-crack-patch-with-serial-key-3264bit-latest/> [http://slimancity.com/upload/files/2022/07/RTsaPJOLcWlRJNYswy6x\\_04\\_c833a461ba2dd1053e47fefb4](http://slimancity.com/upload/files/2022/07/RTsaPJOLcWlRJNYswy6x_04_c833a461ba2dd1053e47fefb46430c9a_file.pdf) [6430c9a\\_file.pdf](http://slimancity.com/upload/files/2022/07/RTsaPJOLcWlRJNYswy6x_04_c833a461ba2dd1053e47fefb46430c9a_file.pdf) [https://teenmemorywall.com/wp](https://teenmemorywall.com/wp-content/uploads/2022/07/Sysinfo__Crack__Full_Version_Free_X64_2022.pdf)[content/uploads/2022/07/Sysinfo\\_\\_Crack\\_\\_Full\\_Version\\_Free\\_X64\\_2022.pdf](https://teenmemorywall.com/wp-content/uploads/2022/07/Sysinfo__Crack__Full_Version_Free_X64_2022.pdf) <https://tuencanto.com/catfood-fortune-cookies-crack-keygen-full-version-download-x64-march-2022/> <https://fathomless-sierra-29793.herokuapp.com/chaman.pdf> <https://www.beaches-lakesides.com/realestate/netpaylas-crack-pc-windows-final-2022/> <http://amnar.ro/?p=12639> <https://parsiangroup.ca/2022/07/periscope-file-manager-crack-free-download-latest/> <https://sanditcorp.com/blog/index.php?entryid=3858> [https://ancient-spire-92264.herokuapp.com/3D\\_Wave\\_Applet.pdf](https://ancient-spire-92264.herokuapp.com/3D_Wave_Applet.pdf) <https://wakelet.com/wake/3o7EYbR7IsQ2qEkwB4o35> [https://sbrelo.com/upload/files/2022/07/R4hMuPE4iBWhjyThMv7k\\_04\\_c833a461ba2dd1053e47fefb46](https://sbrelo.com/upload/files/2022/07/R4hMuPE4iBWhjyThMv7k_04_c833a461ba2dd1053e47fefb46430c9a_file.pdf) [430c9a\\_file.pdf](https://sbrelo.com/upload/files/2022/07/R4hMuPE4iBWhjyThMv7k_04_c833a461ba2dd1053e47fefb46430c9a_file.pdf) <http://geniyarts.de/?p=27624> [https://www.townofguilderland.org/sites/g/files/vyhlif7546/f/uploads/tawasentha\\_trail\\_map.pdf](https://www.townofguilderland.org/sites/g/files/vyhlif7546/f/uploads/tawasentha_trail_map.pdf) <https://itoflies.com/rafale-crack-torrent-download-2022/> [http://marqueconstructions.com/wp](http://marqueconstructions.com/wp-content/uploads/2022/07/NoVirusThanks_YaGuard_Crack___Free_Download_2022.pdf)[content/uploads/2022/07/NoVirusThanks\\_YaGuard\\_Crack\\_\\_\\_Free\\_Download\\_2022.pdf](http://marqueconstructions.com/wp-content/uploads/2022/07/NoVirusThanks_YaGuard_Crack___Free_Download_2022.pdf) <https://ig-link.com/c-speech-to-text-call-recorder-crack-free-pc-windows-march-2022/>